அனை<u>த்து</u> வினாக்களுக்கும் விடையளிக்கவும்

### அரசுத் தேர்வுகள் இயக்ககம், சென்னை—6. மேல்நிலை இரண்டாம் ஆண்டு பொதுத்தேர்வு — மார்ச் 2024 கணினி பயன்பாடுகள்— விடைக்குறிப்புகள்

#### குறிப்பு:

- 1. நீலம் அல்லது கருப்பு மையினால் எழுதப்பட்ட விடைகள் மட்டுமே மதிப்பீடு செய்தல் வேண்டும்.
- 2. பகுதி I-ல் கொடுக்கப்பட்டுள்ள நான்கு விடைகளில் மிகவும் ஏற்புடைய விடையினை தேர்ந்தெடுத்து குறியீட்டுடன் விடையினையும் எழுதப்பட்டிருக்க வேண்டும்.
- 3. விடை குறியீடு அல்லது விடை ஆகியவற்றில் ஏதேனும் ஒன்று தவறாக இருப்பின், அதற்கு பூஜ்யம் மதிப்பெண் மட்டுமே வழங்க வேண்டும்.

### மொத்த மதிப்பெண்கள் : 70

## <u>பகுதி–1</u>

 $15 \times 1 = 15$ 

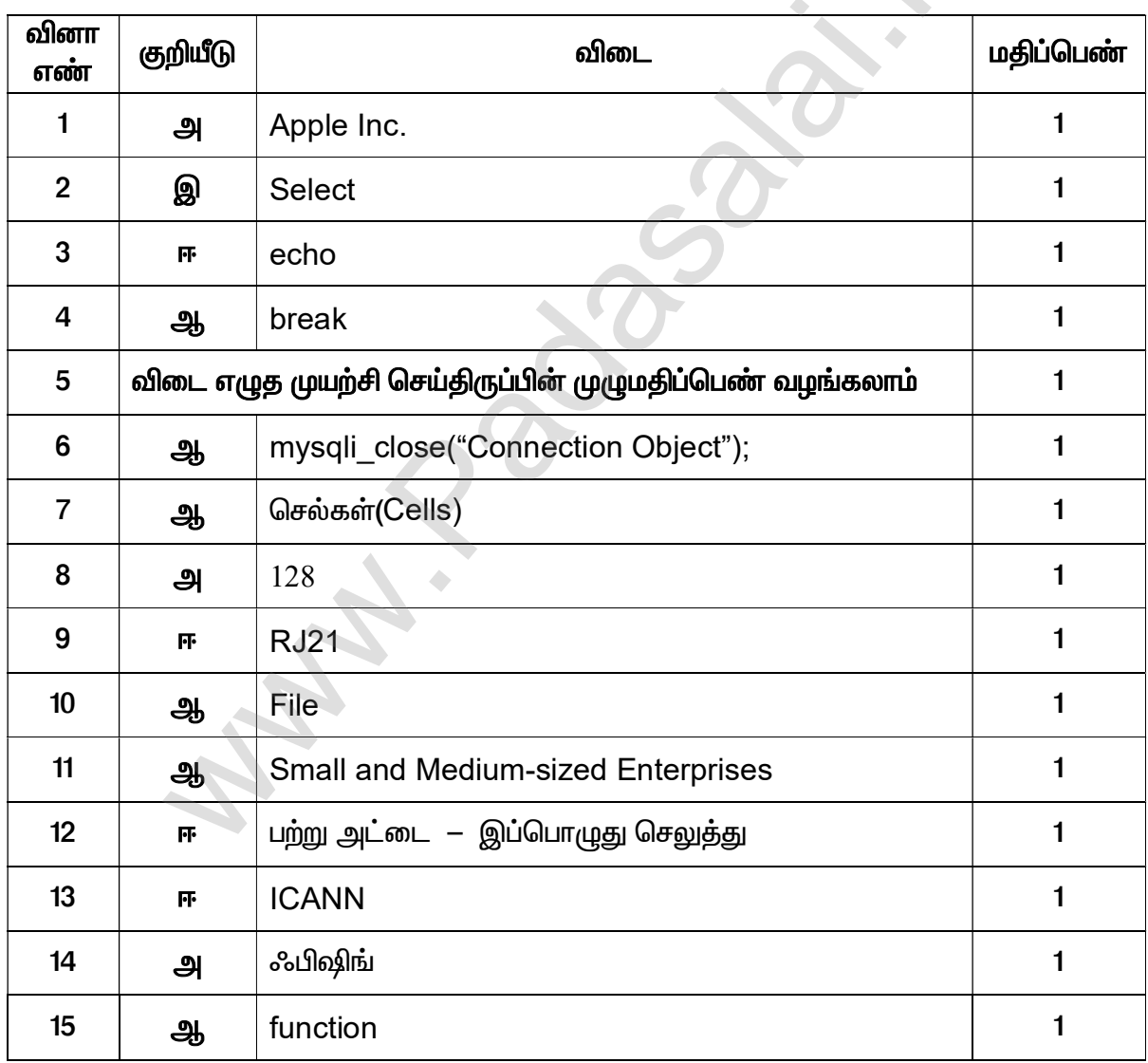

#### Kindly Send me Your Key Answer to Our email id - Padasalai.net@gmail.com

## <u>பகுதி–II</u>

## ஏதேனும் ஆறு வினாக்களுக்கு விடையளிக்கவும்.

வினா எண் 24க்கு கட்டாயமாக விடையளிக்கவும்.

 $6 \times 2 = 12$ 

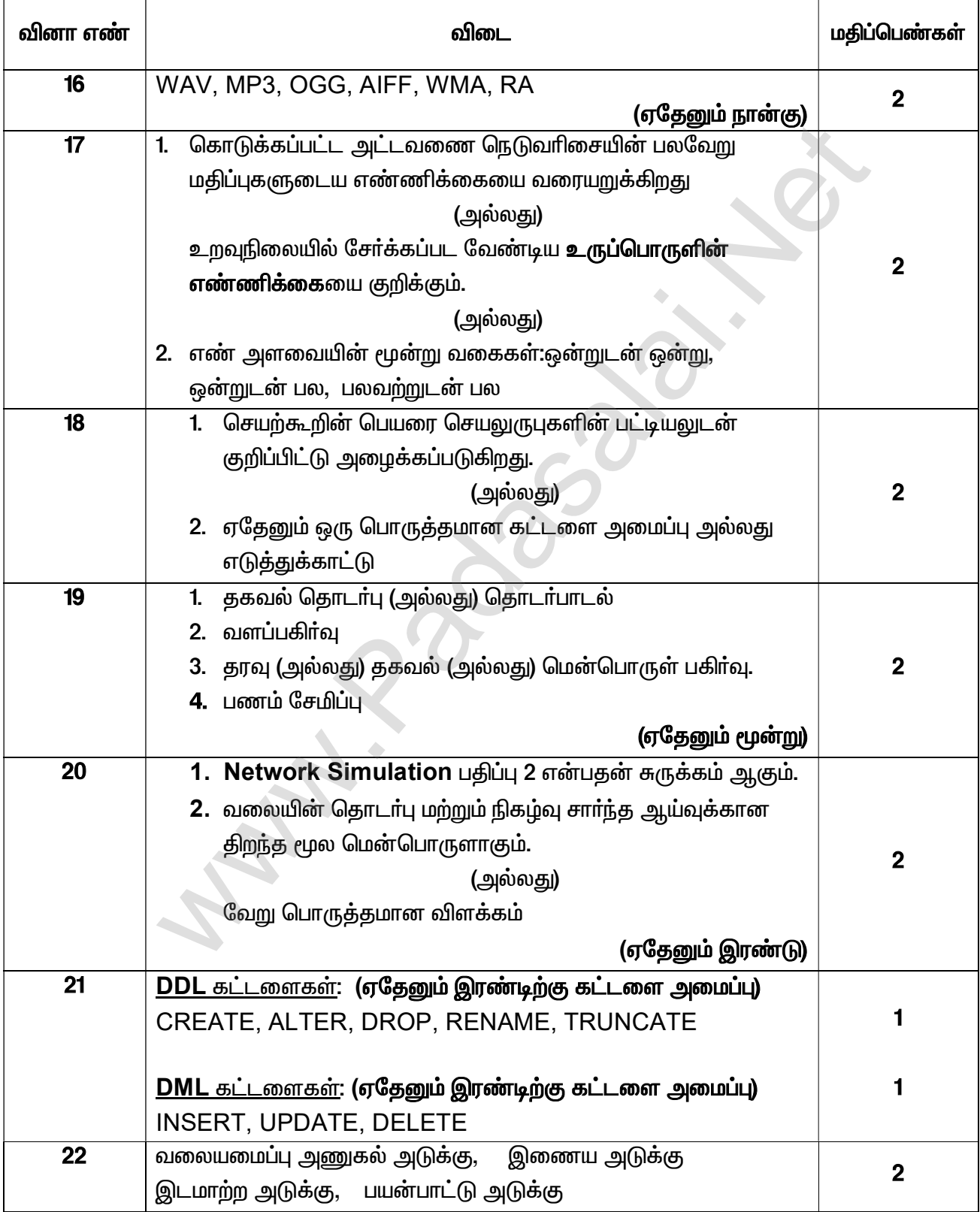

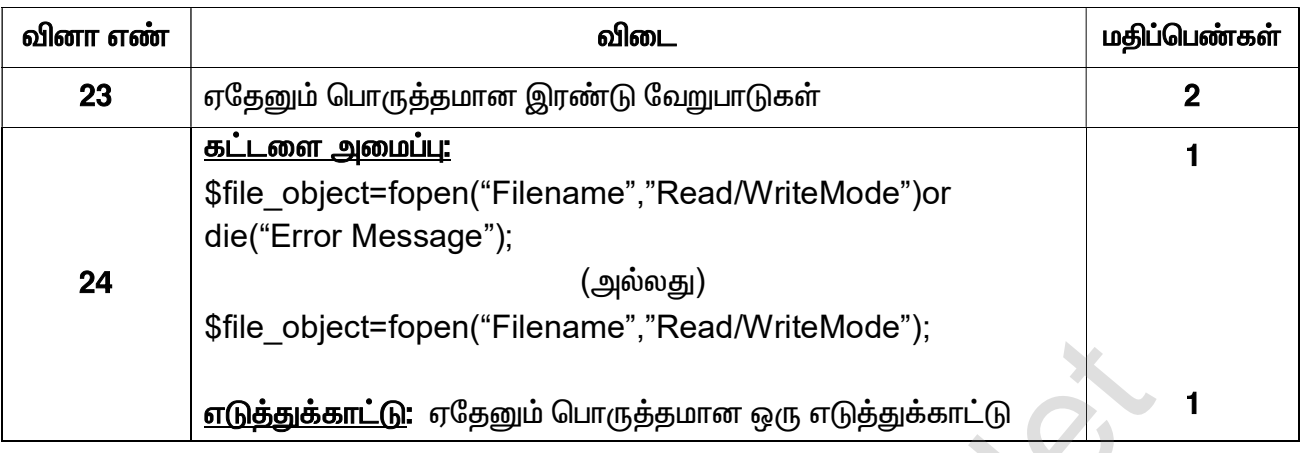

### <u>பகுதி–III</u>

### ஏதேனும் ஆறு வினாக்களுக்கு விடையளிக்கவும்.

### வினா எண் 33க்கு கட்டாயமாக விடையளிக்கவும்.

#### $6 \times 3 = 18$

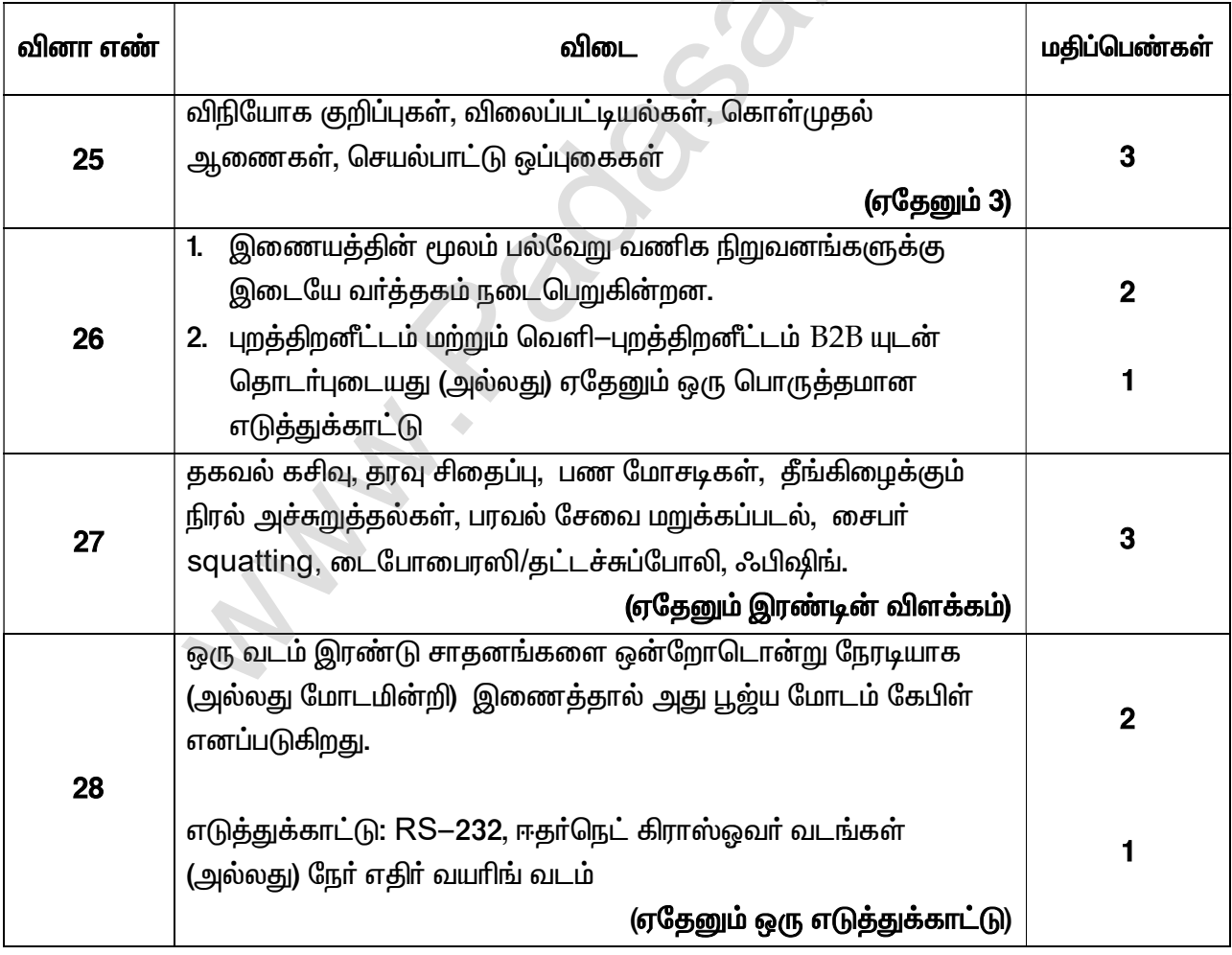

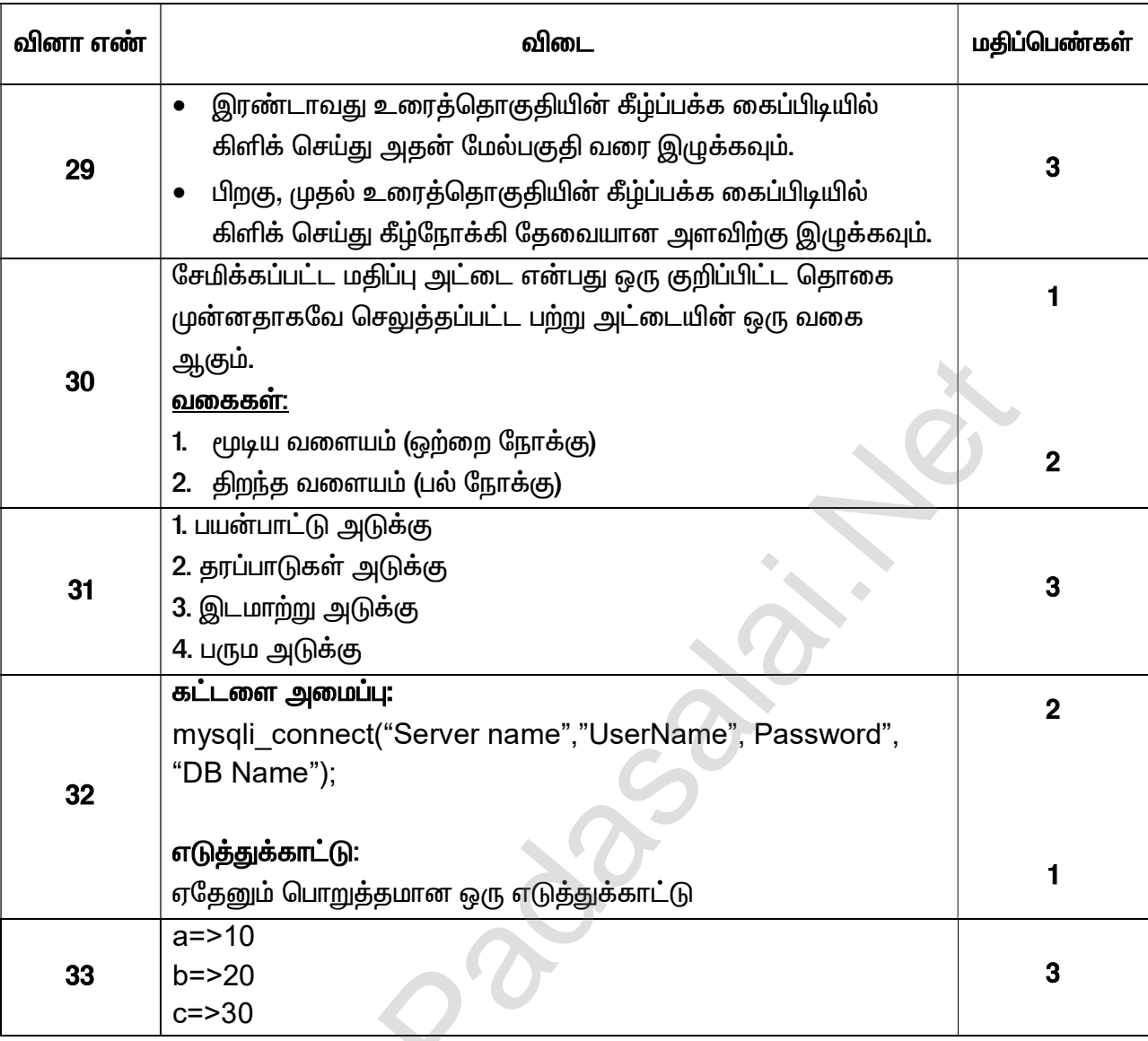

### <u>பகுதி–IV</u>

# அனைத்து வினாக்களுக்கும் விடையளிக்கவும்.

 $\mathcal{N}$ 

### $5 \times 5 = 25$

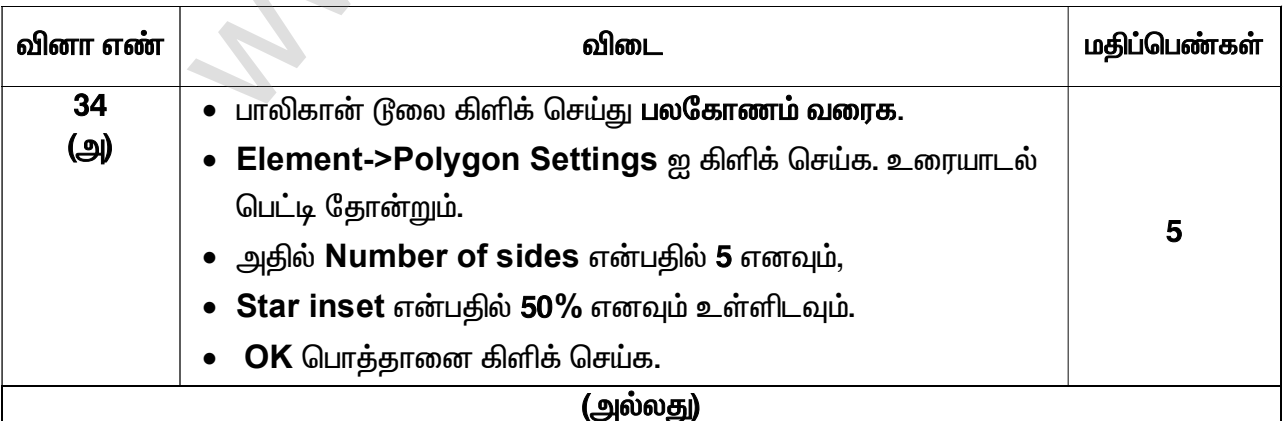

#### Kindly Send me Your Key Answer to Our email id - Padasalai.net@gmail.com

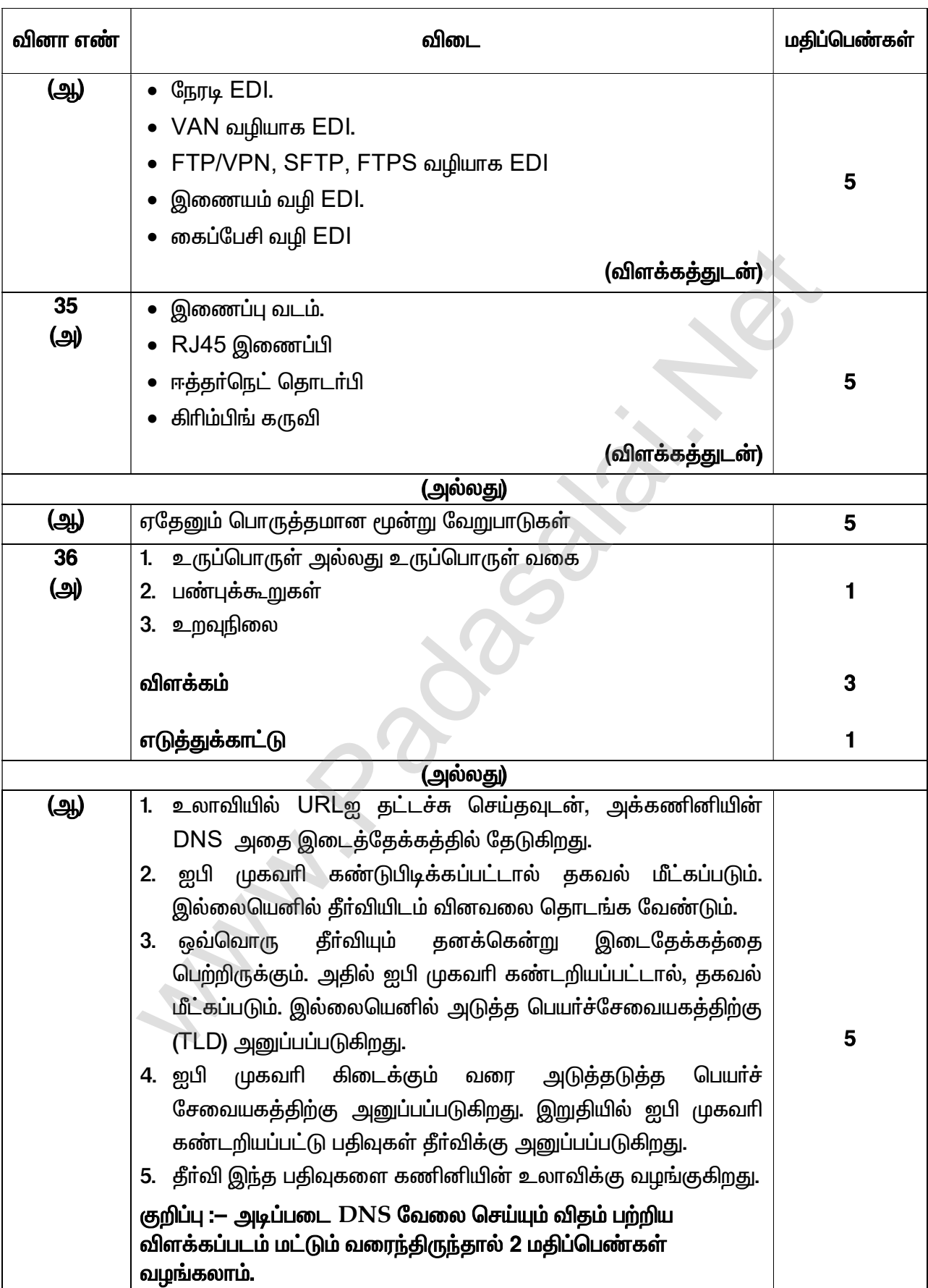

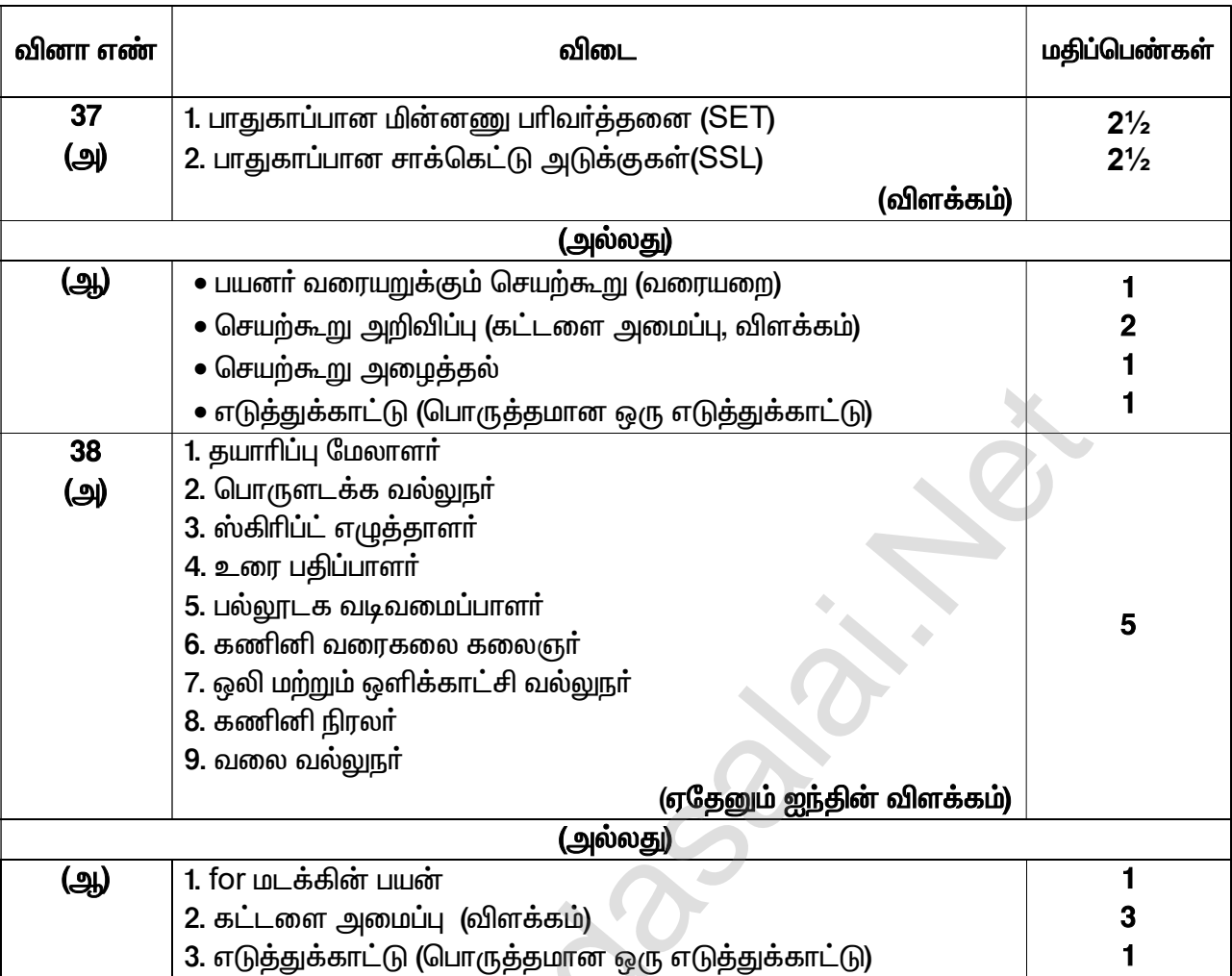

**PASSAR**